## Laboratorio di informatica di base: Esercizi di base sulla shell di linux

## 6 Novembre 2007

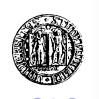

K ロ ▶ K @ ▶ K 할 ▶ K 할 ▶ .. 할

## **Esercizi**

- <sup>1</sup> Partendo dalla propria home directory elencare tutti i file contenuti nella directory "∼/Desktop".
- <sup>2</sup> Partendo dalla directory "∼/Desktop" elencare tutti i file contenuti nella directory "∼/Unipd/".
- <sup>3</sup> Partendo dalla propria home directory elencare tutti i file contenuti nella directory "∼/Desktop/Unipd/".
- <sup>4</sup> Partendo dalla home directory spostarsi nella directory "∼/Desktop/Unipd/".
- <sup>5</sup> Partendo dalla directory "∼/Desktop" spostarsi nella directory "∼/Unipd".
- <sup>6</sup> Spostare il file slideLinux.pdf, situato nel desktop, nella directory "∼/Unipd/InformaticaDiBase" (creare le directory se necessario).イロトス個人スミドスミドン 急